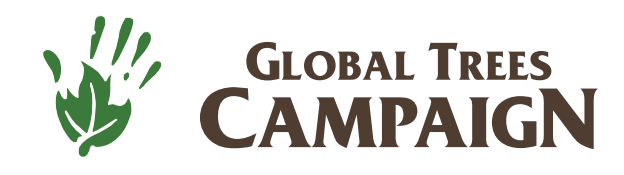

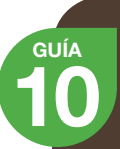

Cómo incluir una especie **10** arbórea en la lista roja

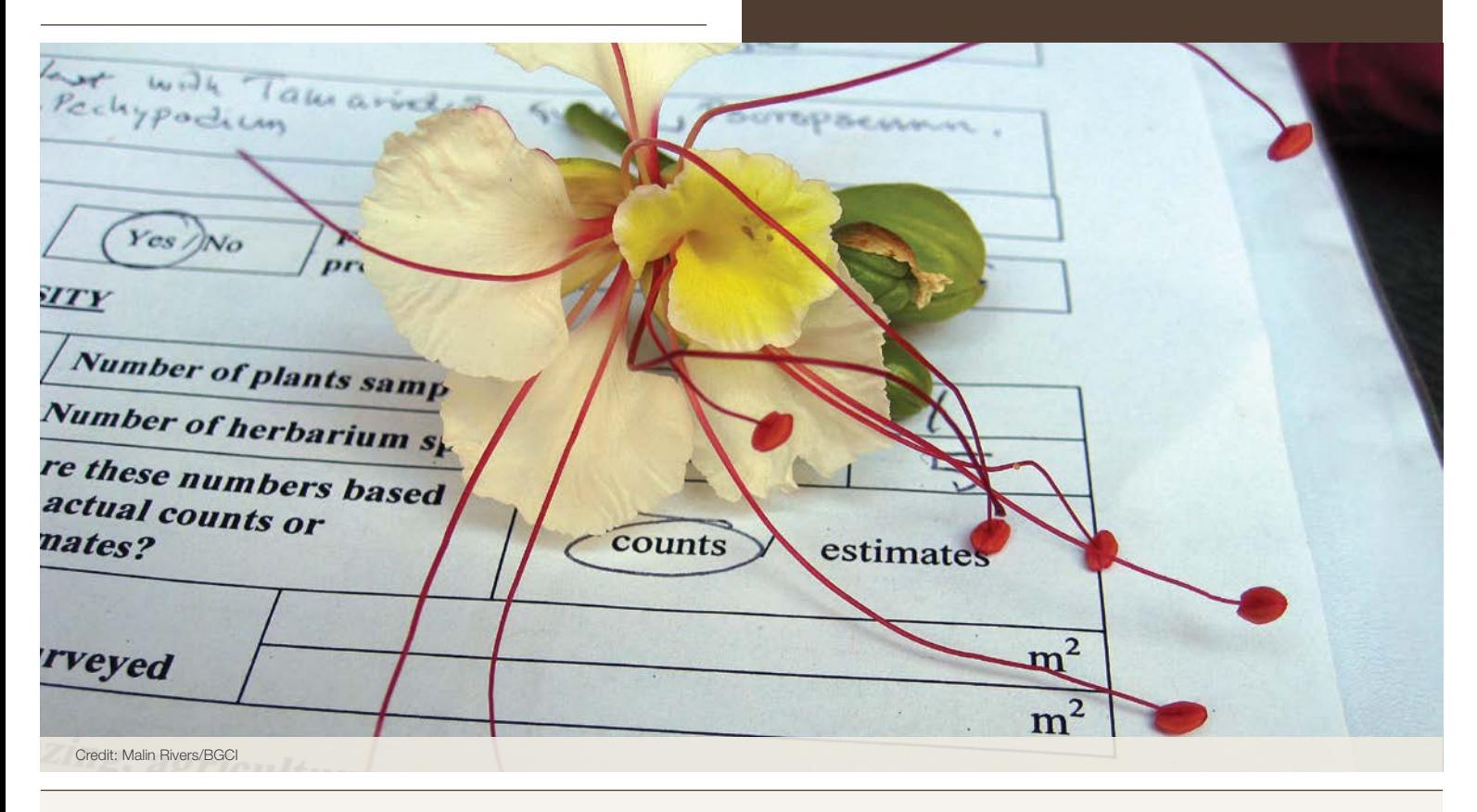

 La taxonomía nombra a las especies, las evaluaciones de conservación les dan

 $VOZ. 99$  P. Wilkie 2015

Esta guía de orientación fue escrita por Malin Rivers de Botanic Gardens Conservation International (BGCI).

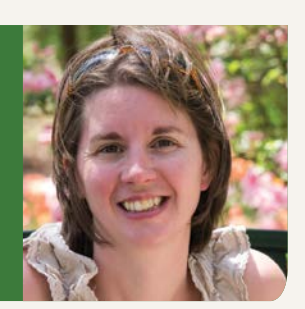

La Global Trees Campaign es una colaboración entre:

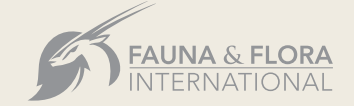

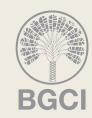

Copyright 2018 Global Trees Campaign.

# Introducción

Las evaluaciones de la Lista Roja ayudan a determinar qué especies se encuentran en mayor riesgo de extinción. Se utilizan para dar prioridad a las especies más amenazadas que serán objeto de acciones de conservación, dar a conocer su situación y proporcionar la información necesaria para planificar las medidas necesarias para salvarlas.

# ¿ A quién va dirigida esta guía?

A personas que trabajan en la conservación de plantas interesadas en realizar una evaluación de la Lista Roja de una o más especies arbóreas. No es necesario ser especialista, pero es preciso tener conocimientos pertinentes de las especies arbóreas en su medio natural (o la capacidad de obtener esta información).

> Esta guía fue producida por Fauna & Flora International and Botanic Gardens Conservation International como contribución a la Global Trees Campaign

www.globaltrees.org

- twitter.com/globaltrees
- **El** www.facebook.com/globaltrees

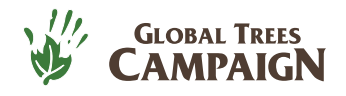

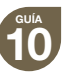

# ¿Qué son las evaluaciones de la Lista Roja?

Las evaluaciones de la Lista Roja ayudan a determinar el riesgo de extinción de una especie concreta. La evaluación final permite que los conservacionistas den prioridad a las acciones en favor de las especies que más lo necesitan y también sirve como una fuente de información para respaldar la planificación de la conservación sobre el terreno.

Para realizar una evaluación de conservación de la Lista Roja de árboles se debe reunir información sobre la condición de la especie arbórea en el medio natural. Se utilizan los mejores conocimientos disponibles —obtenidos de una gran variedad de fuentes como especímenes de herbarios, informes de estudios, imágenes satelitales, etc.— para determinar la distribución geográfica (el hábitat natural de la especie), la población (su tamaño, magnitud, tendencias y estructura) y las amenazas. Se pueden utilizar registros pasados y presentes, y también proyecciones futuras. A partir de esta información se asigna a cada especie una categoría de conservación que representa su riesgo de extinción (véase la página 6 para obtener información sobre las diferentes categorías).

Existen distintos sistemas disponibles para evaluar el riesgo de extinción, pero el más utilizado y mejor reconocido es la Lista Roja de Especies Amenazadas de la UICN (www.iucnredlist.org). Las categorías y los criterios de la Lista Roja de la UICN se ofrecen como un sistema de fácil y amplia comprensión para la clasificación de todas las especies de plantas y animales en alto riesgo de extinción global. Las evaluaciones de la Lista Roja nacional y regional a menudo se realizan

# **¿Sabías?**

Existen más de 60 000 especies arbóreas en el

mundo, pero el estado de

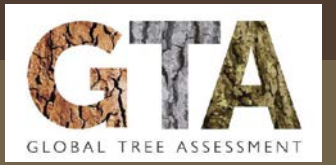

conservación de muchas de estas especies no ha sido evaluado.

Una nueva iniciativa, la **Evaluación global de árboles**, tiene como fin realizar evaluaciones del estado de conservación de las especies arbóreas del mundo para 2020.

Pese a la importancia de los árboles, muchos se ven amenazados por la sobreexplotación y la destrucción de su hábitat, y también por plagas, enfermedades, sequía e interacciones con el cambio climático. Existe una necesidad urgente de elaborar una evaluación completa del estado de conservación de las especies arbóreas del mundo a fin de estimar el impacto de tales amenazas para los árboles, —la Evaluación global de árboles.

La Evaluación global de árboles, dirigida por BGCI y el Grupo especialista en árboles de la CSE de la UICN, identificará aquellas especies arbóreas que se encuentran en mayor riesgo de extinción. Tiene por objetivo proporcionar información priorizada para asegurar que los esfuerzos de conservación se dirijan a las especies correctas de modo que no se extinga ninguna.

Tu ayuda será muy apreciada. Agradeceremos los envíos de evaluaciones de la Lista Roja o de información que contribuya a una evaluación y les daremos pleno reconocimiento. Nos proponemos destacar el perfil de las especies amenazadas con la mejor información disponible. Escríbenos a redlist@bgci.org.

utilizando las categorías y los criterios de la Lista Roja de la UICN. Sin embargo, en la Lista Roja de Especies Amenazadas de la UICN se incluye solo las evaluaciones globales.

## **¿Cómo puede ayudarte esta guía?**

 $RGC$ 

**FAUNA & FLORA**<br>INTERNATIONAL

En esta guía describiremos los principales pasos que debes seguir para completar una evaluación de la Lista Roja. Confiamos en que te ayudará a planificar mejor tus evaluaciones, incluyendo el tipo de información que deberás obtener, a quién contactar o involucrar, y cuándo y en qué orden deberás llevar a cabo cada paso.

Si bien presentamos un enfoque general, no proporcionamos una explicación detallada de la metodología de las listas rojas. Debes considerar esta guía como una introducción a la inclusión de especies en la Lista Roja y recomendamos descargar una orientación más detallada mencionada en las referencias de la [página 12.](#page-11-0)

2

#### **¿Necesitas ver un ejemplo de una Lista Roja de árboles?**

Si no tienes totalmente claro lo que es una evaluación de la Lista Roja —o qué apariencia tienen cuando están terminadas— recomendamos visitar <u>www.iucnredlist.org</u> donde podrás consultar varias evaluaciones.

También puedes bajar algunas de nuestras publicaciones de la Lista Roja la página web de la Global Trees Campaign: http://globaltrees.org/resources/resource-type/red-list/. Estas publicaciones incluyen múltiples evaluaciones tanto para árboles pertenecientes a diferentes grupos taxonómicos como distribuidos en distintas regiones.

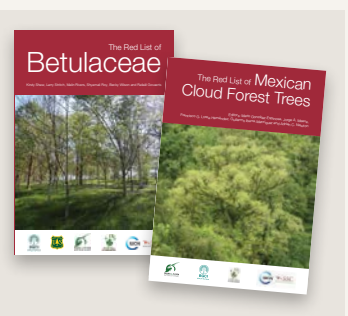

 www.globaltrees.org twitter.com/globaltrees

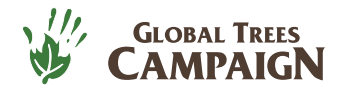

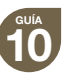

## Antes de comenzar

Antes de realizar tu propia evaluación, recomendamos seguir una serie de pasos lógicos para asegurar que cuentas con la mejor preparación posible:

### **ETAPA 1: Define el alcance de tu proyecto de inclusión en la Lista Roja**

¿Planeas incluir una sola especie en la Lista Roja, varias o todo un género? También es importante definir la escala geográfica de tu evaluación. ¿Vas a evaluar el estado de conservación a nivel global (de toda la variedad de la especie) o a nivel nacional?

El número de evaluaciones incidirá sobre el tiempo requerido y el costo total de tu proyecto. Si nunca has hecho una evaluación, convendría que intentaras evaluar primero una sola especie o un número reducido de especies para ayudarte a juzgar el tiempo y los recursos requeridos para proyectos más amplios en el futuro

### **ETAPA 2: Selecciona especies taxonómicamente reconocidas**

Una vez que tengas una lista de especies objetivo, lo siguiente será verificar que todas estén taxonómicamente reconocidas (es decir, aceptadas como especies inequívocas según una taxonomía fiable y actualizada). Esto es fundamental, puesto que «no hay nada más frustrante que hacer toda una evaluación de la Lista Roja y luego descubrir que se trata de un sinónimo», S. Bachman (2016).

Para verificar la taxonomía, busca a tu especie en una base de datos de taxonomía de plantas como The Plant List (La lista de plantas) (www.plantlist.org), IPNI (Índice internacional de nombres de plantas) (www.ipni.org) o Tropicos (www.tropicos.org). Una especie descrita recientemente puede aún no estar incluida en estas bases de datos. En tal caso, es buena práctica incluir la descripción de la especie al momento de presentar su evaluación final.

## **ETAPA 3: Averigua si tu especie ya está incluida en la Lista Roja**

En primer lugar, es fundamental averiguar si tu especie ya ha sido incluida en la Lista Roja o se prevé su inclusión. Es posible consultar en línea todas las especies globalmente evaluadas y aceptadas por la Lista Roja de la UICN (www.iucnredlist.org). Otra fuente de evaluaciones de conservación es la National Red List (Lista Roja Nacional) (www.nationalredlist.org) que cuenta con una base de datos de evaluaciones de la Lista Roja a nivel regional y nacional.

También hay varios grupos especialistas y autoridades de la Lista Roja que trabajan en las evaluaciones de la Lista Roja de plantas con enfoques taxonómicos o regionales diferentes. Recomendamos contactar al grupo o grupos pertinentes a fin de evitar la duplicación de esfuerzos (véanse los enlaces al final).

3

CONSEJO<br>IMPORTANTE

**Aunque tu especie arbórea objetivo ya esté incluida en la Lista Roja, verifica las evaluaciones para asegurarte de que están actualizadas. Si cuentas con información adicional o actualizada, o si las últimas evaluaciones se realizaron hace más de cinco años, es buena práctica revaluar la especie y presentar una evaluación de la Lista Roja actualizada.**

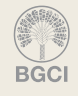

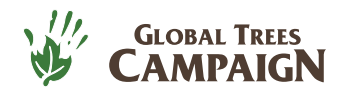

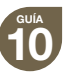

### **ETAPA 4: Capacitación de la Lista Roja**

Para completar las evaluaciones de la Lista Roja de acuerdo con los estándares requeridos es preciso contar con conocimientos y entendimiento previos de cómo aplicar correctamente los distintos criterios y categorías de la Lista Roja de la UICN (resumidos en la Etapa 5). La mejor manera de familiarizarte con estos es realizar un curso de capacitación de la Lista Roja en línea o asistir u organizar un taller de capacitación de evaluador de la Lista Roja.

El curso en línea es completo y gratuito, consta de siete módulos (algunos son opcionales) y se estima que dura unas 10 horas en total.

Los talleres de capacitación de evaluador de la Lista Roja pueden ser más adecuados si hay muchos participantes interesados o buscas desarrollar una capacidad de inclusión en la Lista Roja a mayor escala. Estos normalmente duran de 3 a 5 días y consisten en presentaciones y sesiones prácticas. Los costos de realización dependen del número de personas que se va a capacitar, la ubicación y la duración del taller.

Para obtener más información sobre los materiales de capacitación y cómo organizar un taller, y para acceder a los cursos en línea, visita el sitio web de la Lista Roja de la UICN (https://www.iucnredlist.org/resources/grid/training).

# La realización de las evaluaciones

#### **Ahora ya deberías haber:**

- **V** Definido el alcance de tu proyecto
- Verificado la taxonomía de tu especie elegida
- ◆ Confirmado si tu especie elegida ya ha sido evaluada y si las últimas evaluaciones están actualizadas
- $\sqrt{\phantom{a}}$  Realizado la capacitación de la Lista Roja en línea o en un taller

Con este conocimiento deberías estar en buenas condiciones para reunir la información necesaria para las evaluaciones. Recomendamos seguir los siguientes pasos lógicos:

### **ETAPA 5: Reune información para la evaluación de la lista roja**

Puedes obtener información sobre tu especie objetivo de muchas maneras distintas: de literatura publicada, floras, informes no publicados (como informes de estudios e inventarios), jardines botánicos o colecciones de herbarios y consultas con especialistas o personas familiarizadas con las zonas donde se encuentra la especie. Uno o dos párrafos en cada sección son un buen comienzo. La información puede compilarse directamente en un documento de Word o una base de datos para la Lista Roja (véase también la Etapa 8). Se necesita información en cinco áreas principales:

4

#### **La distribución**

Registra dónde se encuentra tu especie objetivo (por ejemplo: en qué países y en qué localidades). Procura incluir los datos más precisos que puedas. La información reunida también puede utilizarse para crear un mapa de distribución (véase la Etapa 6). Es posible hallar información de la distribución en floras, informes de estudios y descripciones de otras especies. Los datos de distribución también se pueden obtener de especímenes de herbario que pueden encontrarse en los herbarios en línea (el herbario virtual Reflora es un gran ejemplo para las plantas de Brasil) y otras bases de datos de colecciones biológicas (como La Infraestructura Mundial de Información sobre la Biodiversidad, GBIF, por sus siglas en inglés).

#### **El tamaño y las tendencias de la población:**

Registra toda la información sobre el tamaño, las tendencias de la población de la especie y la estructura de su subpoblación. Si se dispone de cifras de la población —pueden proceder de informes de estudios o de datos de inventario— deberán registrarse. En caso contrario, considera cualquier referencia a su tamaño, tal como *abundante, escaso, disperso, de amplia distribución,* etc., como un dato valioso. Asimismo, también se deberá incluir información sobre cualquier tendencia de la población. ¿Es estable o ha estado aumentando o disminuyendo en tamaño? Si el tamaño de la población ha disminuido, es importante registrar en que medida ha descendido (en porcentaje) y a lo largo de qué período de tiempo ha ocurrido. También pueden modelarse predicciones acerca del tamaño futuro de la población en relación con un período de tiempo (en modo de procentaje).

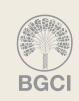

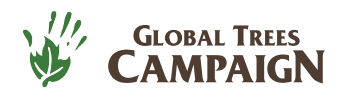

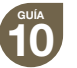

#### **El hábitat y la ecología**

Haz un breve registro de la

información general sobre el porte de la planta (árbol grande, árbol pequeño, arbusto, etc.), los hábitats en los que se encuentra la especie y cualquier otra información sobre las especies dependientes (polinizadores, agentes de dispersión, etc.).

#### **Las amenazas**

Reúne información

sobre las amenazas que afectan a la especie, la han afectado y la afectarán, así como al hábitat en el que se encuentra. Procura registrar datos tan específicos como sea posible (por ejemplo, en lugar de «deforestación», indica cuál es la causa de la pérdida forestal (resultado de explotación minera, agricultura de subsistencia, plantaciones comerciales, etc.)).

#### **Las acciones de conservación**

Reúne información sobre las acciones de conservación existentes, así como las

propuestas para acciones de conservación futuras. Por ejemplo: ¿Se encuentra la especie en una o más áreas protegidas? ¿Hay grupos locales de conservación que trabajan para abordar las amenazas de la especie? ¿Están protegidas por la legislación nacional o internacional (como CITES)? Además, es importante destacar si la especie se conserva ex situ en bancos de semillas o en jardines botánicos. Esto es fácil de comprobar en la base de datos PlantSearch de BGCI [\(http://www.bgci.org/](http://geocat.kew.org)

[plant\\_search.php?lang=esp](http://geocat.kew.org)) que contiene información sobre qué especies se mantienen en bancos de semillas o como plantas vivas en jardines botánicos.

#### **ETAPA 6: Crea un mapa de la especie**

Los datos compilados de tu especie objetivo deben ir acompañados de un mapa de la distribución de la especie (véase la Etapa 5). El mismo debería representar la distribución actual conocida de la especie dentro de su área de distribución natural. El mapa puede crearse con datos puntuales o representarse como un polígono (véanse ejemplos de mapas en la página 6). Una forma de producir el mapa de una especie es marcar los lugares de presencia conocidos, tal como los datos de las muestras o las observaciones, en un sistema de información geográfica (GIS, por sus siglas en inglés) como geocat.kew.org. También se puede encontrar información sobre la distribución en floras y otra literatura taxonómica que se puede trazar en un mapa.

La elaboración de un mapa te permite medir dos estimaciones de distribución diferentes requeridas para una evaluación de la Lista Roja: la extensión de presencia (EOO, por sus siglas en inglés) y el área de ocupación (AOO, por sus siglas en inglés).

5

**La extensión de presencia (EOO)**  es el área contenida dentro de los límites imaginarios continuos más cortos que se pueden dibujar para incluir todos los lugares en que se encuentra presente una especie. Se mide por un polígono convexo mínimo (el polígono de menor superficie que contenga todos los lugares de presencia, pero que ninguno de sus ángulos internos exceda los 180 grados). Los puntos representan los lugares de presencia conocidos.

**FAUNA & FLORA**<br>INTERNATIONAL

**RGCI** 

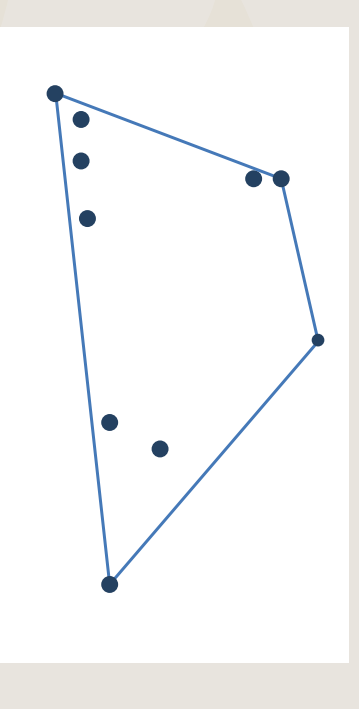

**El área de ocupación (AOO)** se calcula al superponer una rejilla sobre los lugares de presencia conocidos y sumar el área de los cuadrados de la rejilla ocupados. Esta medición, por tanto, excluye las zonas no ocupadas (por ejemplo: los hábitats inadecuados) y los casos de vagabundeo (como las áreas ocupadas por especies fuera de su distribución natural). Se recomienda calcular el AOO con una rejilla de 2x2 km (área de cuadrado =  $4 \text{ km}^2$ ).

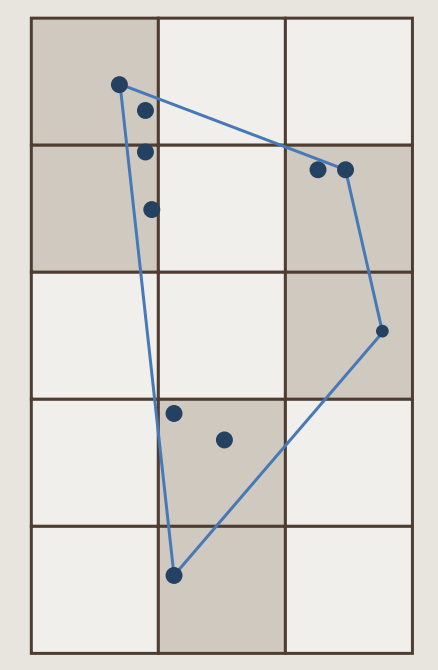

 www.globaltrees.org twitter.com/globaltrees

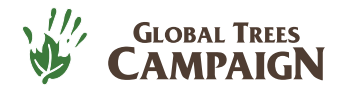

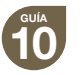

**IMPORTANTE:**  CONSEJO **PORTANTE: CONSEJO**

**Los mapas de distribución creados a partir de datos puntuales y estimaciones por EOO y AOO pueden calcularse con GeoCAT, una aplicación en línea gratuita, disponible en geocat.kew.org.**

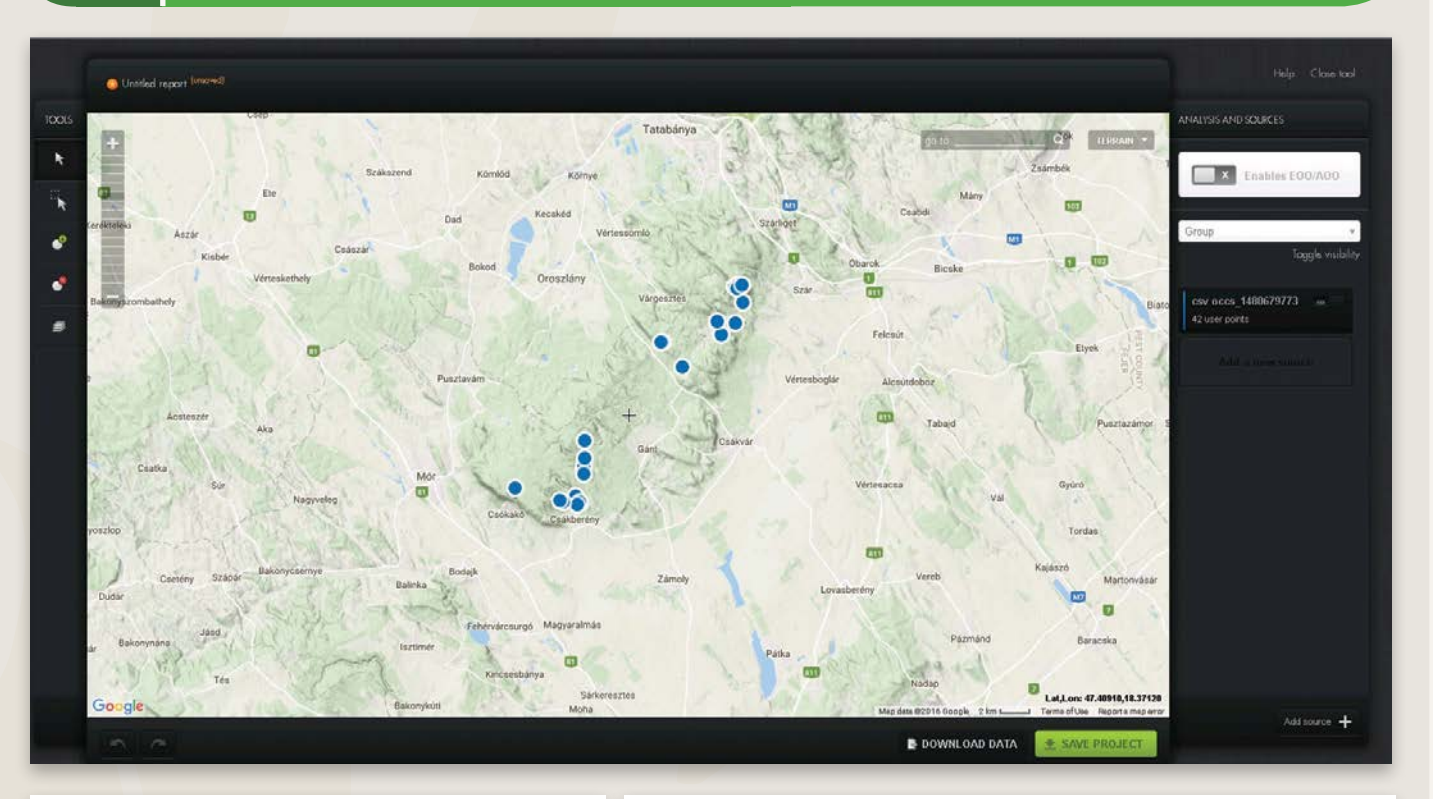

6

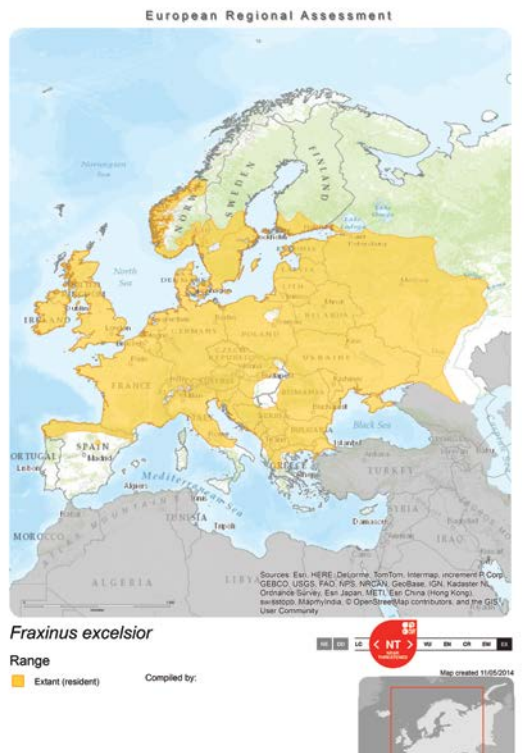

**BGCI** 

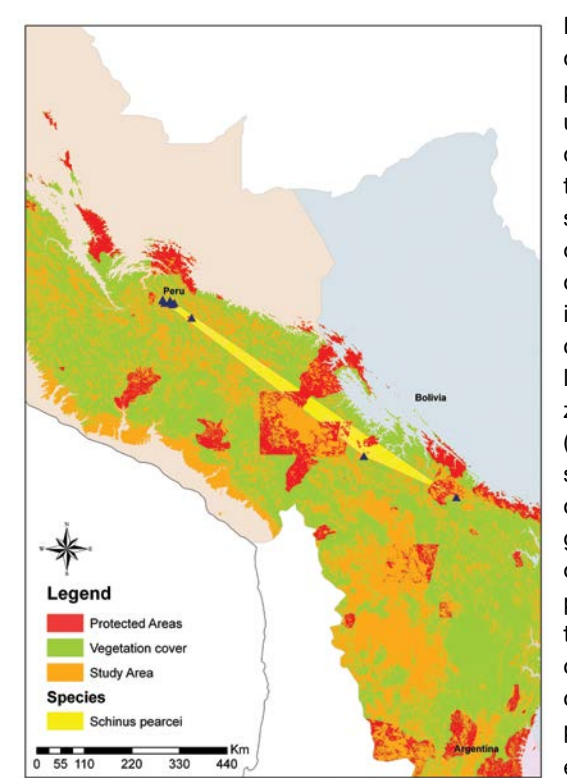

Los mapas definitivos producidos para una evaluación de la Lista Roja también pueden superponerse con otra información de utilidad, incluidas la cobertura vegetal o la ubicación de las zonas protegidas (esta última se encuentra disponible en geocat.kew. org). Esto servirá para respaldar tus planes de conservación cuando se publique la evaluación

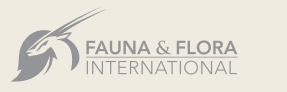

 $\rightarrow$ 

¶่<br>∂๊⊞

www.globaltrees.org

twitter.com/globaltrees

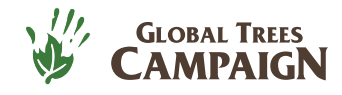

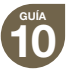

### **ETAPA 7: Asigna una categoría de la Lista Roja**

Utilizarás la información reunida en las Etapas 5 y 6 en tu próximo paso que es seguir los **criterios** de la UICN para asignar una **categoría** de conservación a tu especie objetivo.

La Lista Roja de la UICN consta de nueve categorías diferentes: Extinto (EX), Extinto en Estado Silvestre (EW), En Peligro Crítico (CR), En Peligro (EN), Vulnerable (VU), Casi Amenazado (NT), Preocupación Menor (LC), Datos Insuficientes (DD) y No Evaluado (NE).

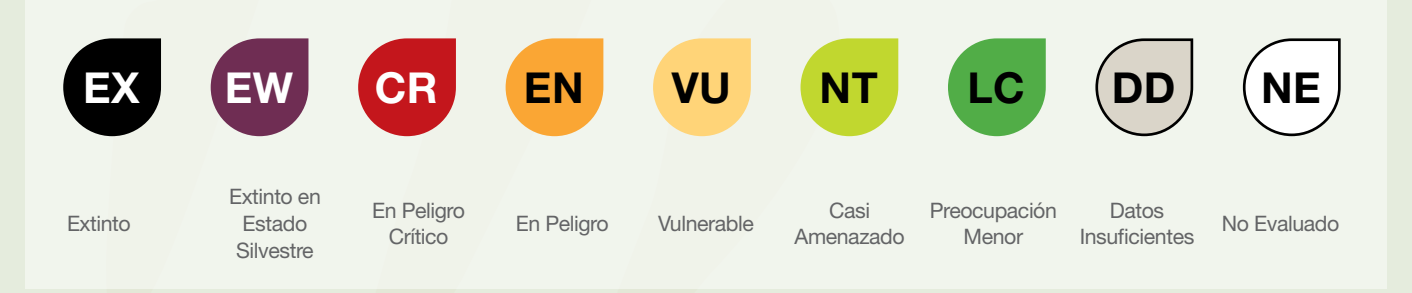

**CR , EN** y **VU** son las tres categorías amenazadas. Las especies que no satisfacen los criterios de una categoría amenazada, pero que están próximas a satisfacerlos o es posible que los satisfagan en el futuro, pueden asignarse a la categoría **NT .** La categoría **LC** se utiliza para las especies evaluadas que no se consideran amenazadas, incluidas las especies de amplia distribución y las escasas pero estables. Es importante registrar y enviar las evaluaciones para las especies **LC** para obtener una visión global de la situación de los árboles en el mundo. La categoría (DD) se puede asignar a taxones de los que se conoce muy poco. Las especies que aún no se han evaluado se clasifican como **(NE**)

**Si bien algunas especies arbóreas son muy conocidas y hay mucha información disponible sobre ellas, es posible que sea muy difícil encontrar información relevante sobre otras. Tal vez resulte tentador asignar a todas estas especies muy poco conocidas la categoría de Datos Insuficientes.** 

**Sin embargo, se desaconseja hacerlo. En cambio, con frecuencia se pueden completar evaluaciones con los mejores conocimientos disponibles. Asegúrate de consultar tanto el material publicado como el no publicado, contactar a los expertos pertinentes e intentar encontrar información correspondiente al hábitat (por ejemplo, los cambios en la cubierta terrestre). A menudo puede asignarse una categoría en función de los conocimientos disponibles. Procura usar «Datos Insuficientes» solo cuando los datos sean tan inciertos que sea posible asignar tanto una categoría amenazada como no amenazada.**

Se deberá evaluar la información disponible (reunida en las Etapas 5 y 6) en función de cinco criterios a fin de determinar si una especie pertenece a una categoría amenazada (CR, EN, VU): A) Reducción de población; B) Distribución geográfica; C) Tamaño y disminución de una población pequeña; D) Población muy pequeña o restringida; y E) Análisis cuantitativo. Cada criterio incluye varios subcriterios y contiene umbrales cuantitativos utilizados para definir si una especie es CR, EN o VU. Proporcionamos una hoja de resumen sobre las categorías y los criterios de la UICN en la página 8. Cabe señalar que para asignar una categoría final de la Lista Roja es imprescindible remitirse a la orientación completa (véase https://www.iucnredlist. **CENTRE CONSERVENTS (SEE ANGLES)**<br>
Ellas, es posible que se<br>
tentador asignar a toda<br>
Sin embargo, se desac<br>
evaluaciones con los n<br>
publicado como el no<br>
información correspon<br>
menudo puede asigna<br>
«Datos Insuficientes» s

> **Pueden evaluarse especies para una categoría de la Lista Roja en función de cualquiera de los cinco criterios (no tienen que cumplir todos). Sin embargo, si la especie cumple más de un criterio (como reducción de tamaño de la población (criterio A) y también distribución geográfica reducida y fragmentada (criterio B)) y califica para una categoría amenazada, se deberán incluir todos los**

> > 7

**IMPORTANTE CONSEJO**  ORTANT **CONSEJ** 

**FAUNA & FLORA**<br>INTERNATIONAL

**BGCI** 

**criterios y sus referencias en la evaluación final.**

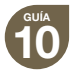

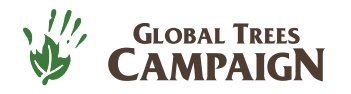

Resumen de las categorías y los criterios de la UICN reproducido con permiso de **www.iucnredlist.org** Resumen de las categorias y los criterios de la UICN reproducido con permiso de www.iucnredlist.org

**A. Reducción del tamaño poblacional.** Reducción del tamaño de la población basada en cualquiera de los subcriterios A1 a A4. El nivel de reducción se mide considerando el período más largo, ya sea 10 años o 3 generaciones.

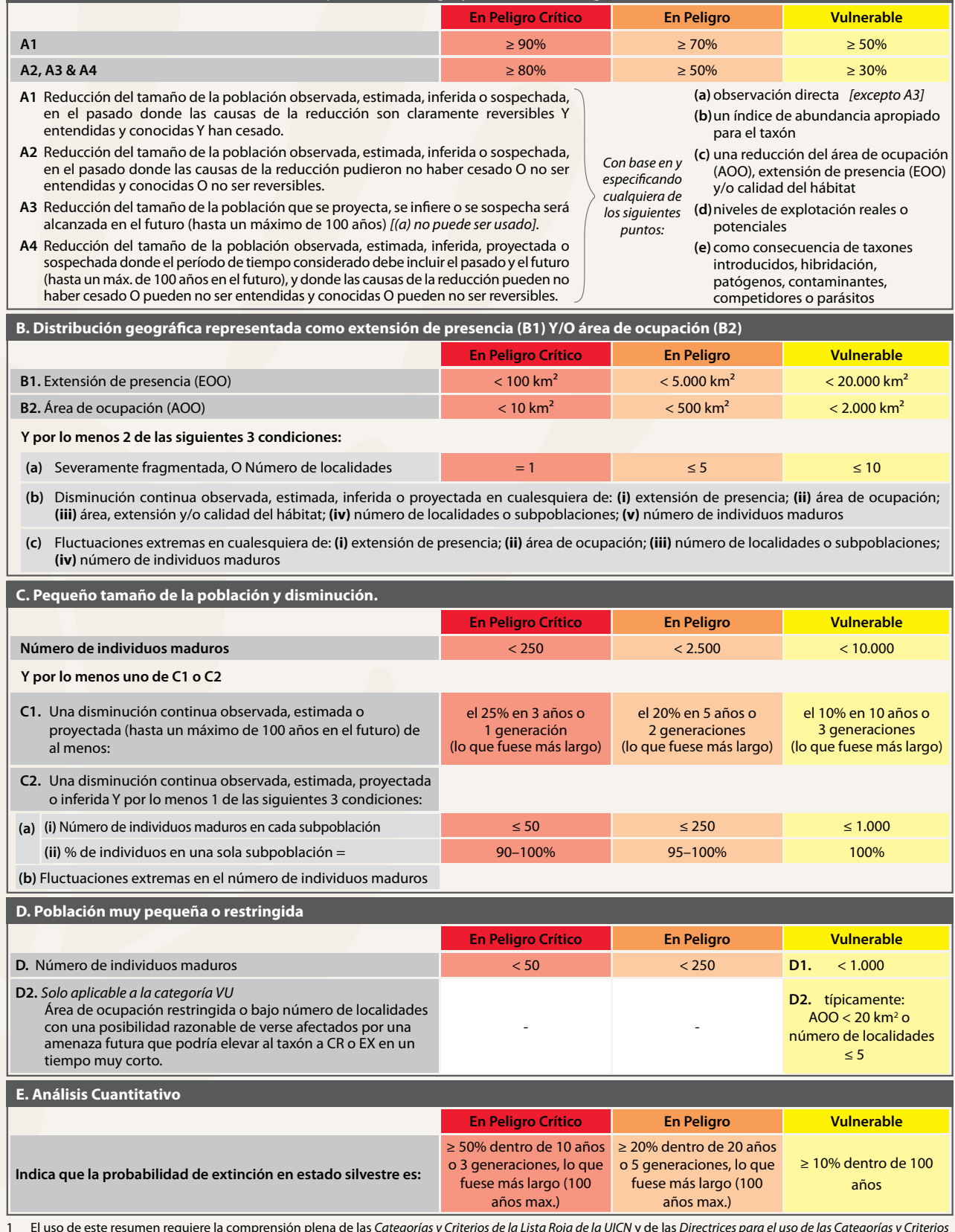

1 El uso de este resumen requiere la comprensión plena de las *Categorías y Criterios de la Lista Roja de la UICN* y de las *Directrices para el uso de las Categorías y Criterios de la Lista Roja de la UICN*. Por favor, consulte ambos documentos para obtener una explicación de los términos y conceptos usados aquí.

8

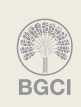

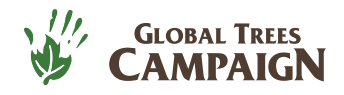

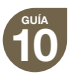

#### **¿Quién asigna la categoría de conservación?**

La asignación de una categoría de conservación puede llevarla a cabo la misma persona que reúne la información en la Etapa 5 y/o elabora el mapa en la Etapa 6.

Sin embargo, en ocasiones, la asignación de una categoría de la Lista Roja se realiza en un taller (una vez preparada la información complementaria). Esto permite que muchos expertos (por ejemplo, taxónomos y ecólogos) comenten acerca de cada evaluación por separado asegurando que la información sea lo más exacta posible. Esto ocurre a menudo cuando los encargados de reunir la información clave y elaborar un mapa preliminar son voluntarios o personas que no están directamente familiarizadas con la especie.

Sin embargo, la organización de los talleres es costosa y esta etapa de consulta se realiza con mucha frecuencia por internet, correo electrónico, Skype o mediante distintos portales en línea. La consulta por internet puede reducir considerablemente los gastos. La evaluación de taxones por medio de talleres puede costar hasta 440 dólares estadounidenses (tal vez más), mientras que las evaluaciones «de despacho» se pueden hacer por mucho menos.

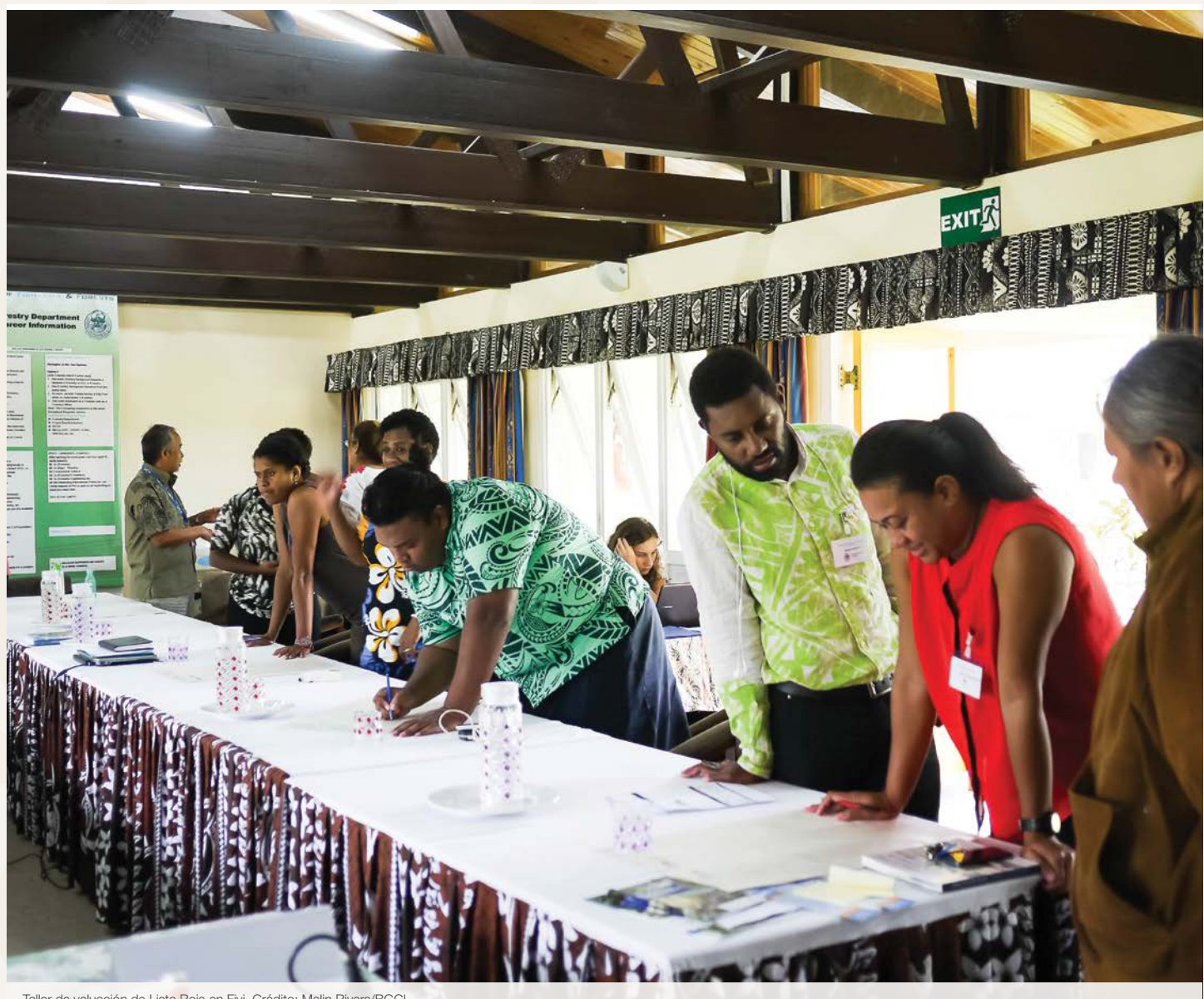

9

Taller de valuación de Lista Roja en Fiyi. Crédito: Malin Rivers/BGCI.

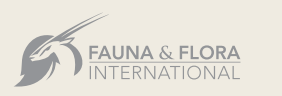

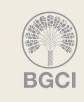

 www.globaltrees.org twitter.com/globaltrees

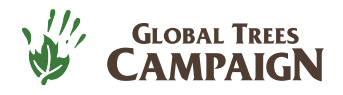

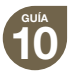

# La presentación y publicación de evaluaciones

Una vez que has reunido los datos, elaborado un mapa y asignado una categoría de la Lista Roja a tu especie objetivo, tu próximo paso será seguir los procedimientos para presentar tu evaluación a la autoridad pertinente. Esta será la Unidad de la Lista Roja de la UICN (redlist@iucn.org) para las evaluaciones a nivel global o las organizaciones nacionales o regionales correspondientes para las evaluaciones a niveles regional o nacional.

Antes de enviar las evaluaciones de la Lista Roja a la UICN debes cargarlas en el sistema del Servicio de información de especies de la UICN (SIS, por sus siglas en inglés) (una base de datos central para almacenar todas las evaluaciones). Si deseas acceder a esta base de datos, contacta la Unidad de la Lista Roja de la UICN que te pondrá en comunicación con las personas encargadas de las evaluaciones globales de la Lista Roja. Para ayudarte a preparar las evaluaciones en el formato correcto también disponemos de un documento descargable en Word (http://globaltrees.org/wp-content/uploads/2013/08/ Species-Information-Sheet.docx) que muestra la información requerida para ingresar en la base de datos del SIS (https://sis. iucnsis.org/). Todas las evaluaciones deben contener información sobre el «evaluador» o los «evaluadores» (las personas que evaluaron la especie). Por último, recuerda que todas las evaluaciones deben incluir un mapa de la distribución de la especie (Etapa 6).

Después de completar una evaluación en SIS, se deberá notificar a la Unidad de la Lista Roja de la UICN que estás listo para presentar tu evaluación. Ellos se asegurarán de que se someta a una revisión independiente, a menudo a cargo del Grupo especialista en árboles de la CSE de la UICN u otro grupo especialista pertinente, y una vez aprobada se publicará en la actualización siguiente de la Lista Roja de la UICN.

Para las evaluaciones de ámbito no global, es importante trabajar con las organizaciones nacionales o regionales correspondientes y seguir sus procedimientos. De este modo tu información podrá respaldar iniciativas nacionales o regionales. Una vez publicada una Lista Roja nacional, se puede enviar a la Lista Roja Nacional (www.nationalredlist.org).

# ¿Qué sigue?

Completar y publicar tu evaluación de la Lista Roja es un logro muy importante; sin embargo, asignar a una especie una categoría amenazada de la Lista Roja no significa automáticamente que se la conservará.

Es de suma importancia utilizar los resultados de las listas rojas de manera proactiva para guiar con eficacia las acciones de conservación sobre el terreno, planificarlas y crear conciencia sobre la necesidad de las mismas. Los usos potenciales de las evaluaciones de la Lista Roja incluyen:

- Ayudar a identificar y priorizar las especies arbóreas con mayor necesidad de acciones de conservación en regiones, países o paisajes determinados.
- Proporcionar una base para monitorear la condición de los árboles en el medio natural (por ejemplo, repetir estudios para saber cómo cambia el tamaño de la población, AOO, EOO, etc., con el tiempo en respuesta a las acciones de conservación). Para obtener información sobre el monitoreo véase la [Guía GTC 3.](http://geocat.kew.org)
- Identificar las deficiencias en las redes de zonas protegidas (por ejemplo, averiguar qué especies muy amenazadas no se encuentran dentro de áreas protegidas y por tanto podrían estar sometidas a mayores riesgos).
- $\Box$  Identificar la falta de conocimientos  $-i$ Qué especies son muy poco conocidas (como las especies de Datos insuficientes) y de qué regiones? Para las especies muy poco conocidas, tal vez podrías considerar la posibilidad de realizar estudios de campo específicos (para obtener orientación de cómo hacer esto consulta la [Guía GTC 1\).](http://geocat.kew.org)
- Facilitar la educación y la concienciación pública sobre los problemas de conservación de especies para una gran variedad de audiencias (estudiantes, gobiernos, empresas, etc.).

10

- Respaldar y proporcionar información para la política de conservación internacional.
- Influenciar las asignaciones de fondos.

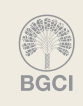

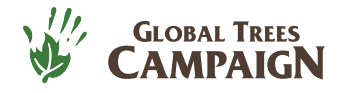

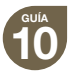

### **Ejemplos de cómo se pueden utilizar las listas rojas**

Una Lista Roja de árboles de Asia central, publicada en 2009 y traducida al ruso, ha servido para orientar los esfuerzos de conservación locales. La Global Trees Campaign apoya las acciones de conservación en varias reservas naturales con poblaciones importantes de especies arbóreas muy amenazadas (identificadas como de alta prioridad por la Lista Roja). Se está capacitando a los guardas forestales para monitorear, proteger y reforzar las poblaciones restantes.

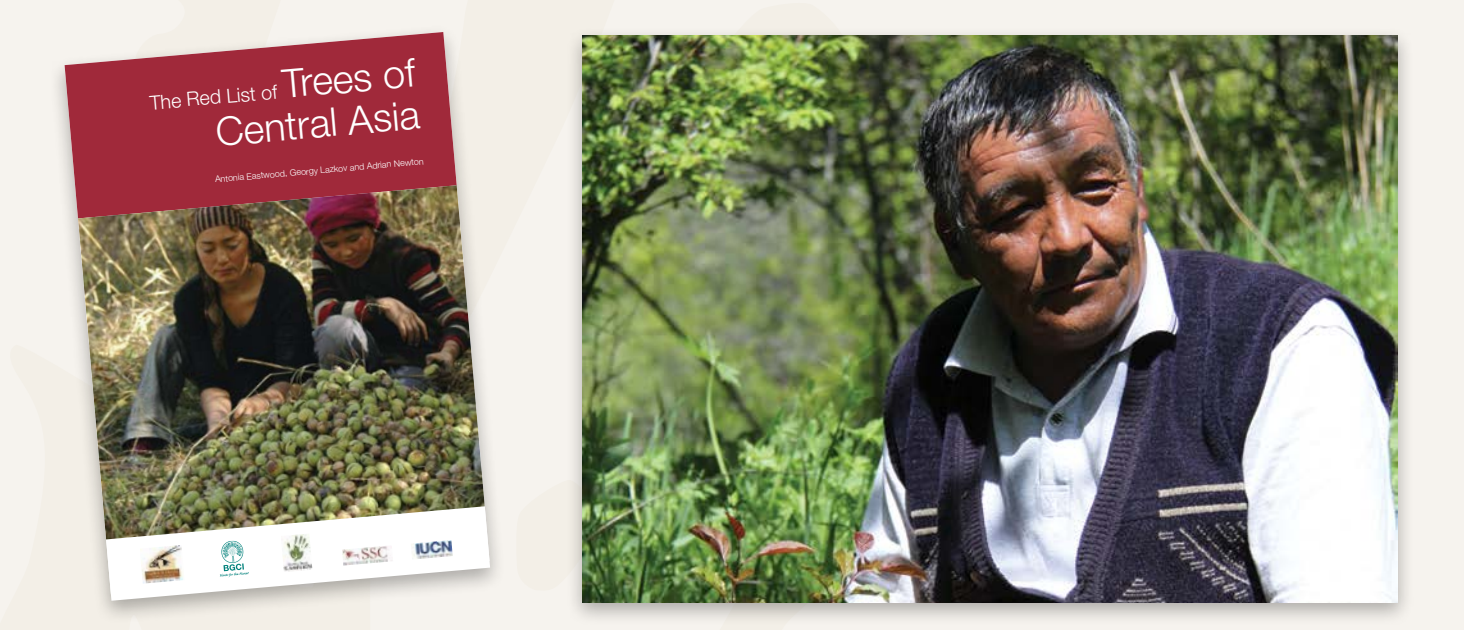

La Lista Roja de magnoliáceas ha dado lugar a una importante labor de conservación de muchas de las magnolias amenazadas en Colombia, Cuba, China y Vietnam.

Los esfuerzos de conservación se han concentrado en las especies más amenazadas. Los resultados han incluido el aumento de los conocimientos y la capacidad técnica del personal del jardín botánico y la reserva natural para desarrollar medidas de conservación en favor de las magnolias amenazadas; la creciente presencia de la especie objetivo en las colecciones de conservación *ex situ*; el refuerzo de la población y una mayor participación de los agricultores locales en las actividades de conservación.

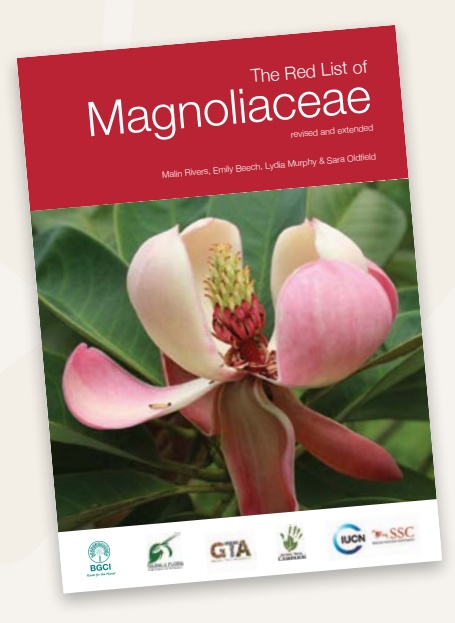

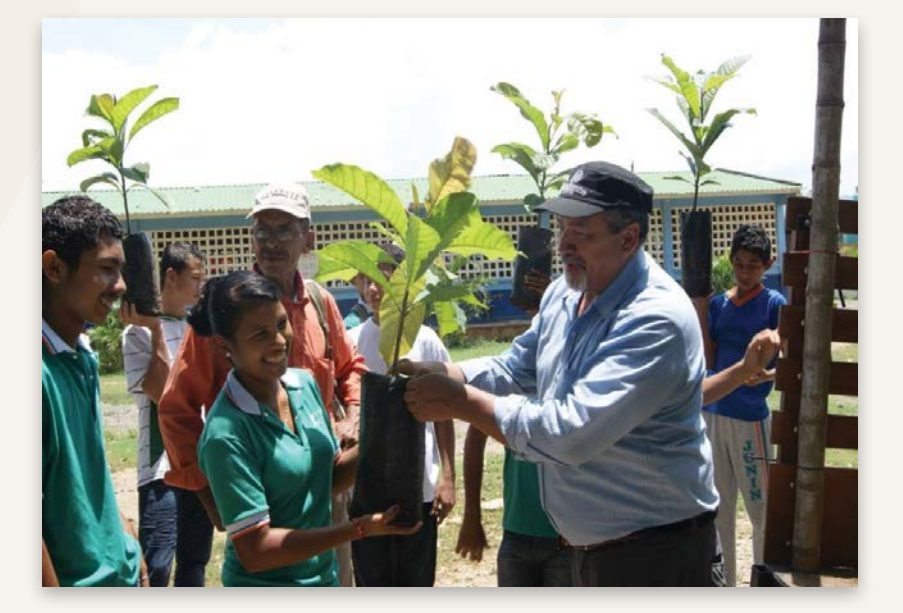

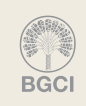

<span id="page-11-0"></span>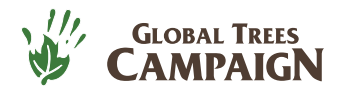

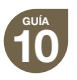

# Referencias seleccionadas y orientación adicional

### **Orientación sobre la inclusión en la Lista Roja global**

IUICN, 2001. *Categorías y Criterios de la Lista Roja de la UICN*: Versión 3.1. Preparada por la Comisión de Supervivencia de Especies de la UICN. **https://portals.iucn.org/library/sites/library/files/documents/RL-2001-001-2nd-Es.pdf**

Subcomité de Estándares y Peticiones de la UICN, 2017. *Directrices de uso de las Categorías y Criterios de la Lista Roja de la UICN.* Versión 13. Preparado por el Subcomité de Estándares y Peticiones. Disponible en: **https://nc.iucnredlist.org/redlist/content/attachment\_files/RedListGuidelines\_SP.pdf**  (Consultado en mayo de 2016).

SSC Specialist Groups and Red List Authorities Directory [Directorio de Grupos Especialistas de la CSE y Autoridades de la Lista Roja]. Disponible en: **https://www.iucn.org/commissions/ssc-groups/plants-fungi/plants**

Formulario en Word para la inclusión en la Lista Roja. Disponible en inglés: **http://globaltrees.org/wp-content/uploads/2013/08/Species-Information-Sheet.docx**

## **Orientación sobre la inclusión en la Lista Roja nacional y regional**

National Red List, 2016. *National Red List* [Lista Roja Nacional]. Disponible en: **www.nationalredlist.org**  (Consultado en mayo de 2016).

UICN, 2012. *Directrices para el Uso de los Criterios de la Lista Roja de la UICN a nivel regional y nacional:* Versión 4.0. Gland, Suiza y Cambridge, Reino Unido: IUCN. Pág. iv + 42.

### **Orientación sobre la información de especies**

Infraestructura Mundial de Información sobre la Biodiversidad (GBIF, por sus siglas en inglés). Disponible en: **https://www.gbif.org/es/**

BGCI. PlantSearch. Base de datos de plantas en colecciones. Disponible en: **http://www.bgci.org/plant\_search.php**

BGCI. ThreatSearch. Base de datos de las evaluaciones de conservación de plantas. Disponible en: **http://www.bgci.org/threat\_search.php**

## **Orientación para calcular la distribución geográfica**

GeoCAT: *Geospatial Conservation Assessment Tool* [Herramienta geoespacial para evaluar la conservación]. Disponible en: **[geocat.kew.org](http://geocat.kew.org)**

Para obtener más información, o para descargar las otras guías de la serie, visita nuestro sitio web **http://globaltrees.org/resources/resource-type/practical-guidance/.**

# Reconocimientos

Extendemos nuestro agradecimiento a Sara Oldfield (Global Tree Specialist Group), Emily Beech y Noelia Alvarez (Botanical Gardens Conservation International) por sus comentarios sobre esta guía.

 $\overline{12}$ 

La Global Trees Campaign es una colaboración entre:

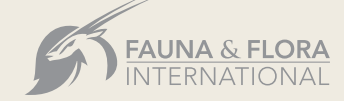

Copyright 2018 Global Trees Campaign.

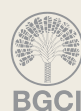

Esta guía fue producida por Fauna & Flora International and Botanic Gardens Conservation International como contribución a la Global Trees Campaign

www.globaltrees.org

twitter.com/globaltrees